## การแก้ไขหน้าจอสอบถาม **Internal Order** T code: KO03

งานบริหารงบประมาณ กองคลัง 28/10/57

## ปัญหาที่พบ

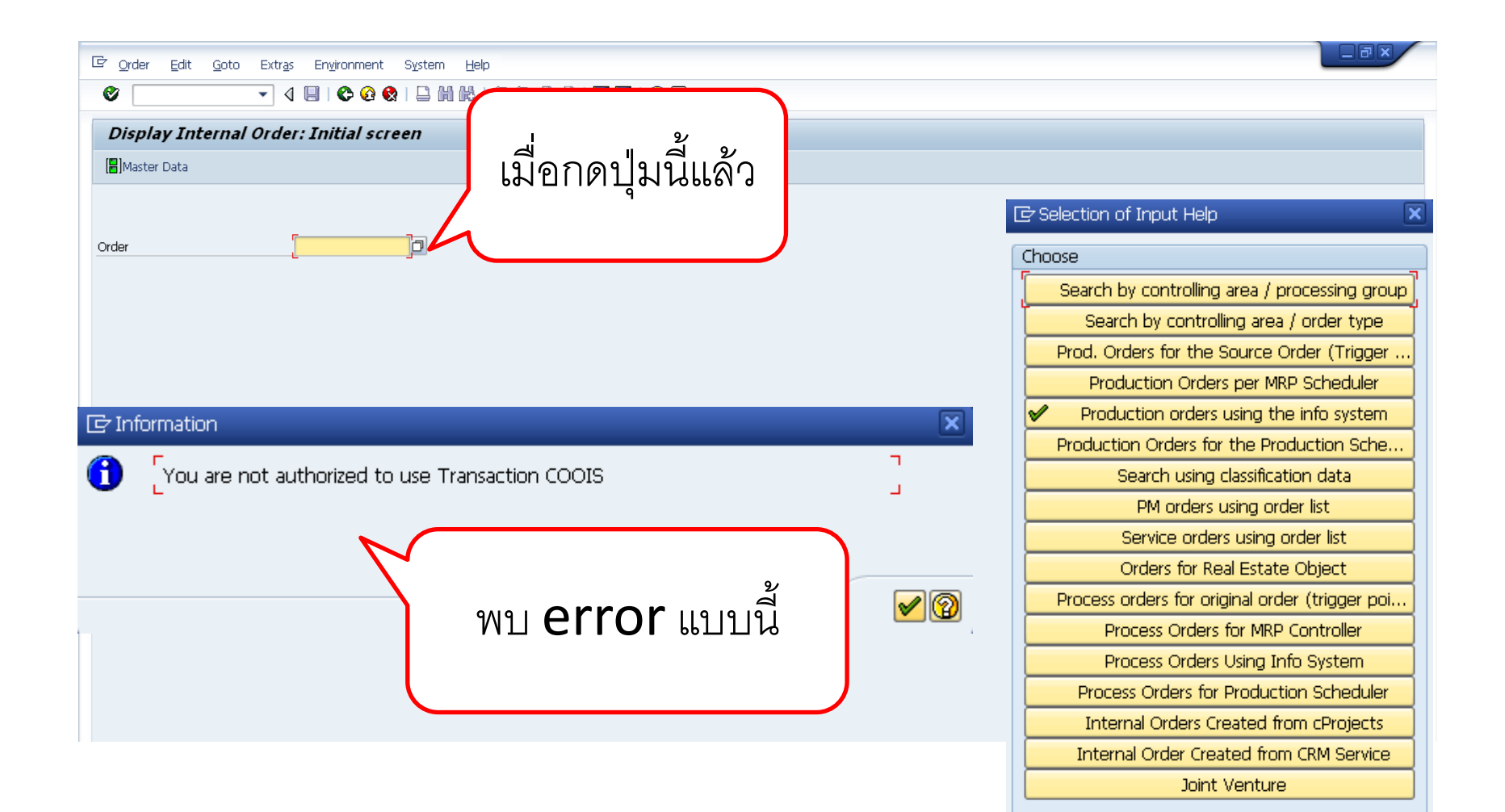

 $Hotkey$   $\mathbf{\mathcal{X}}$ 

## หน้าจอการสอบถามปกติ

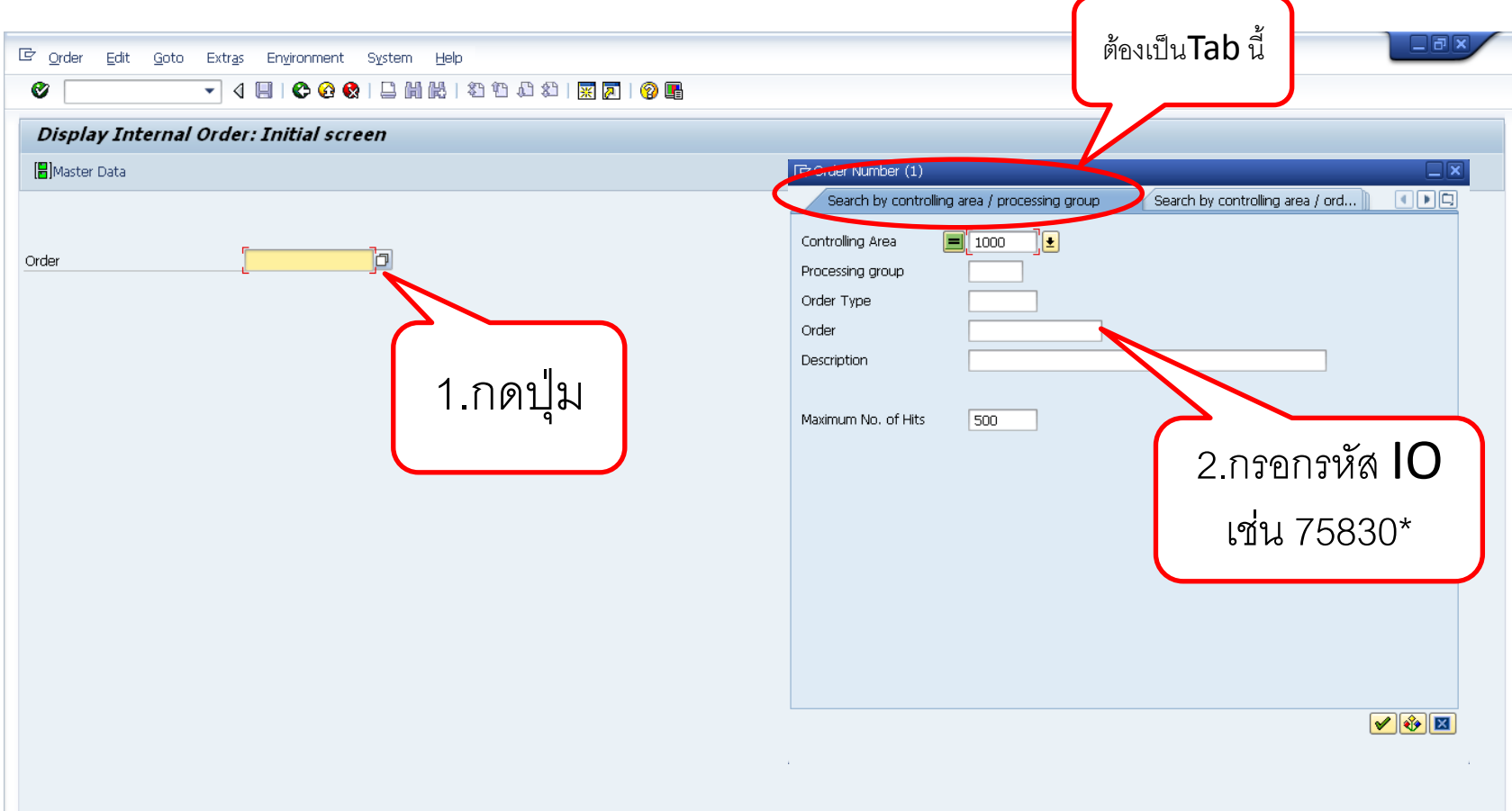

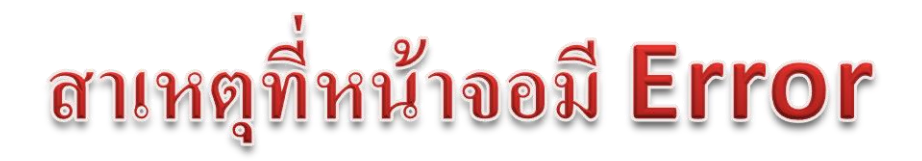

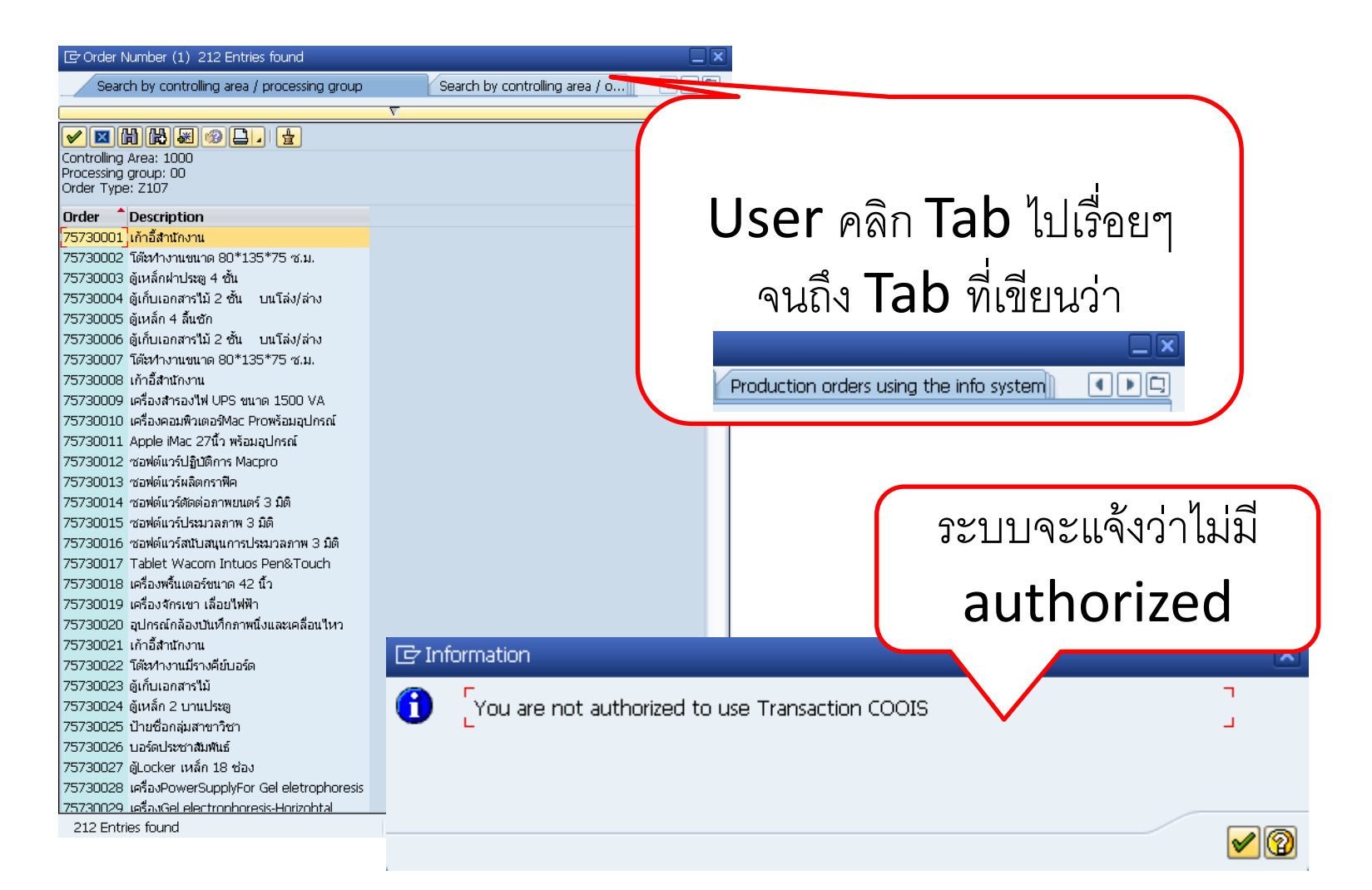

## การแก้ไข

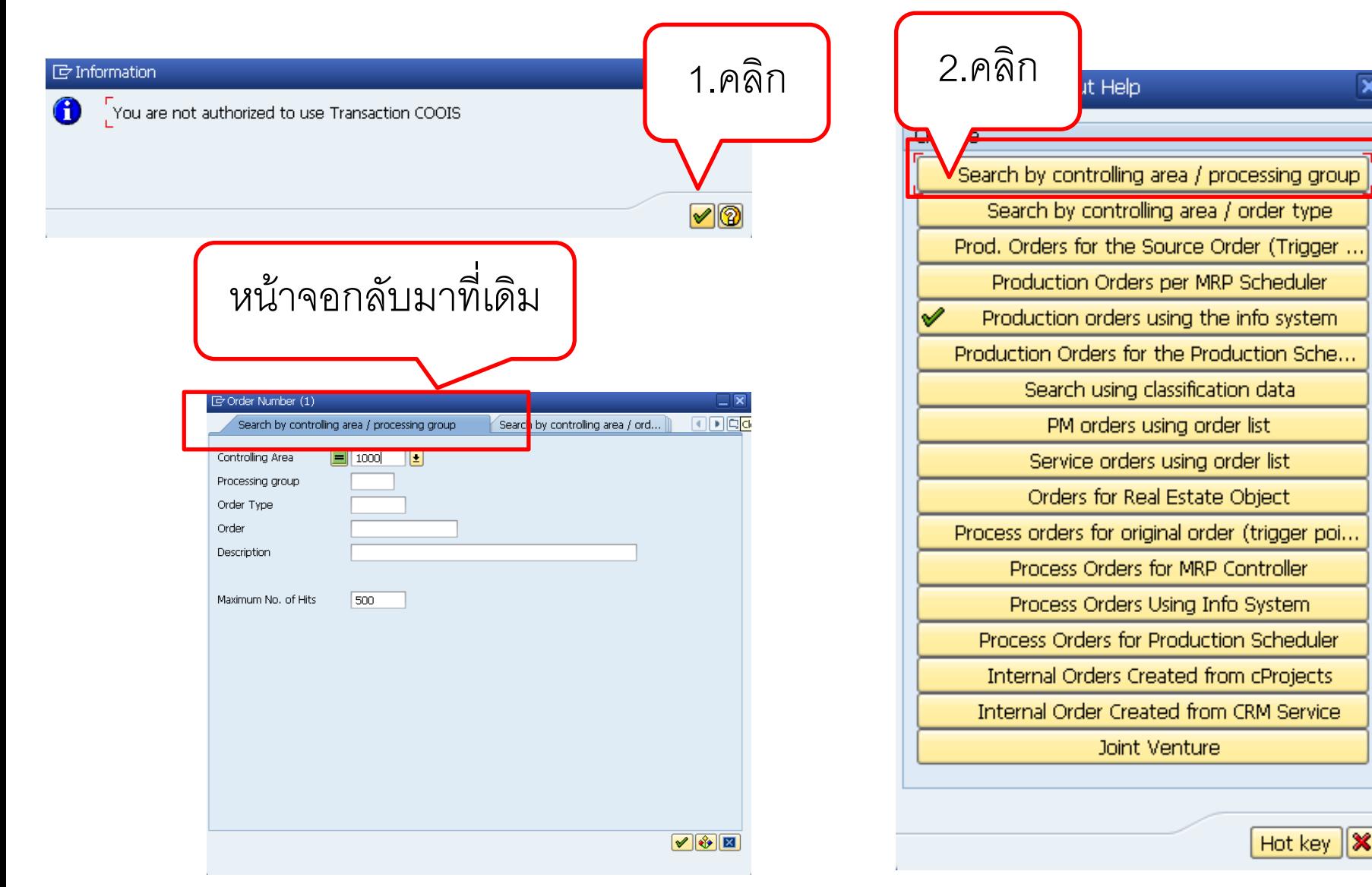